## UPUTE ZA UČENIKE KOJI SE NISU UKLJUČILI U VIRTUALNE RAZREDE

## URL adresa: office365.skole.hr

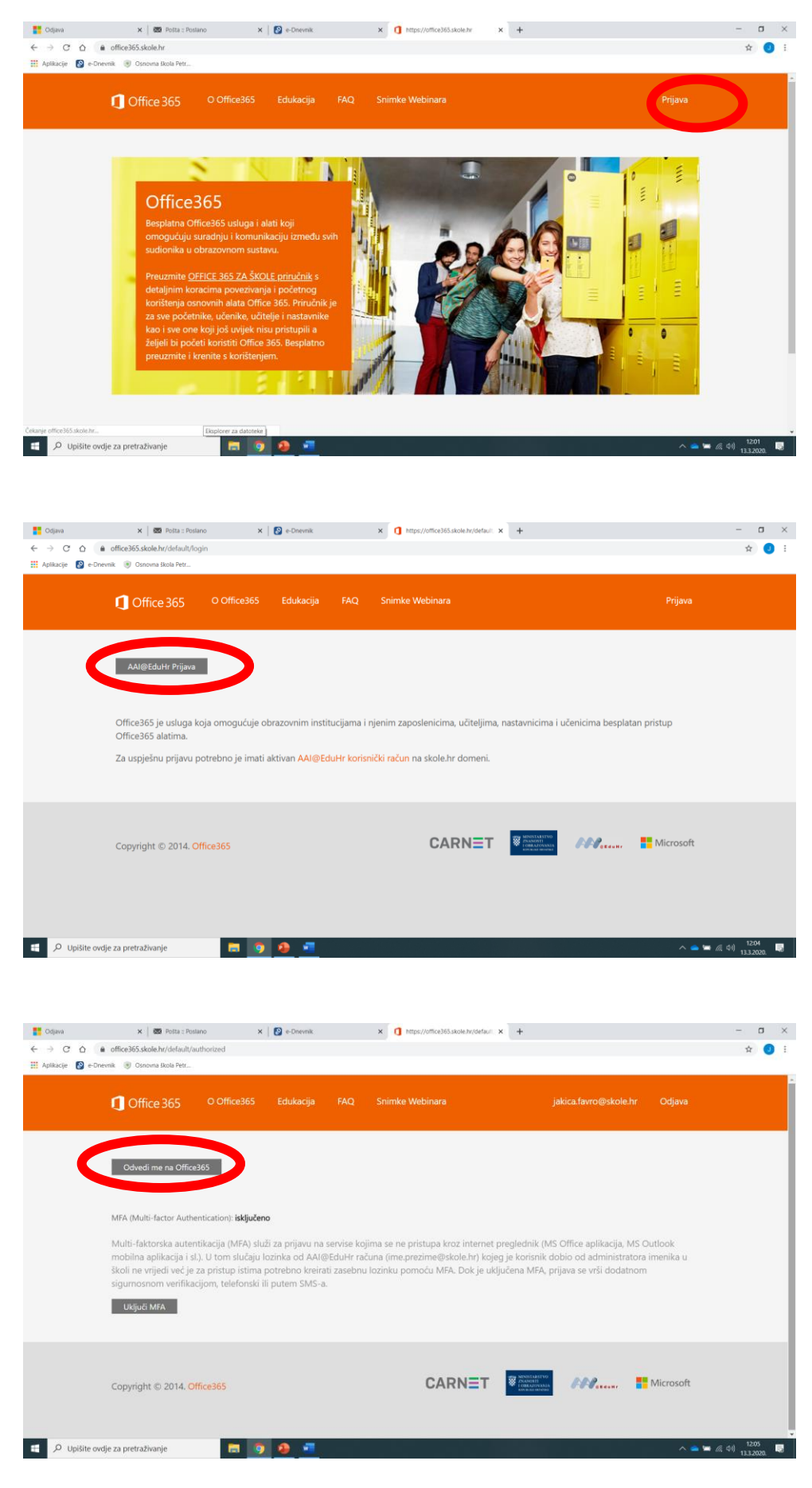

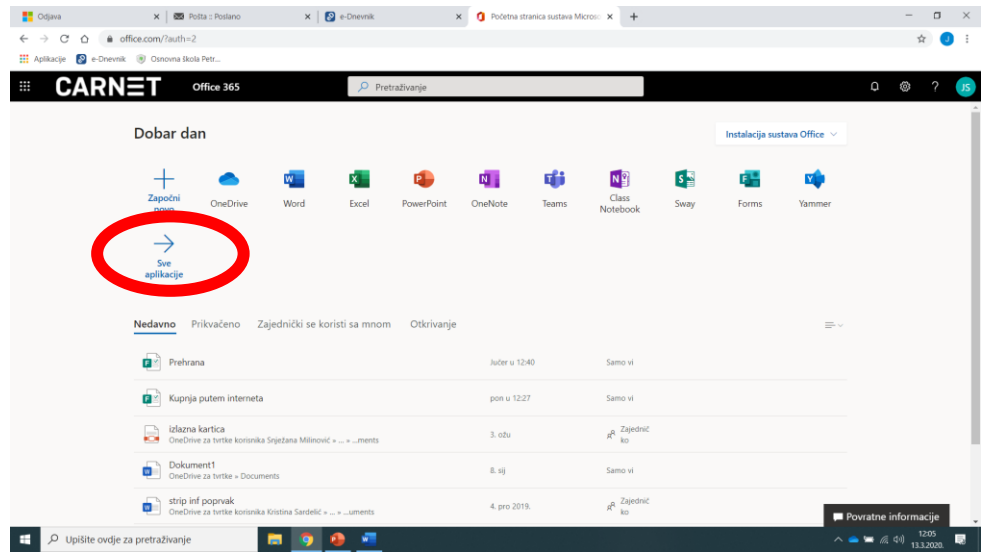

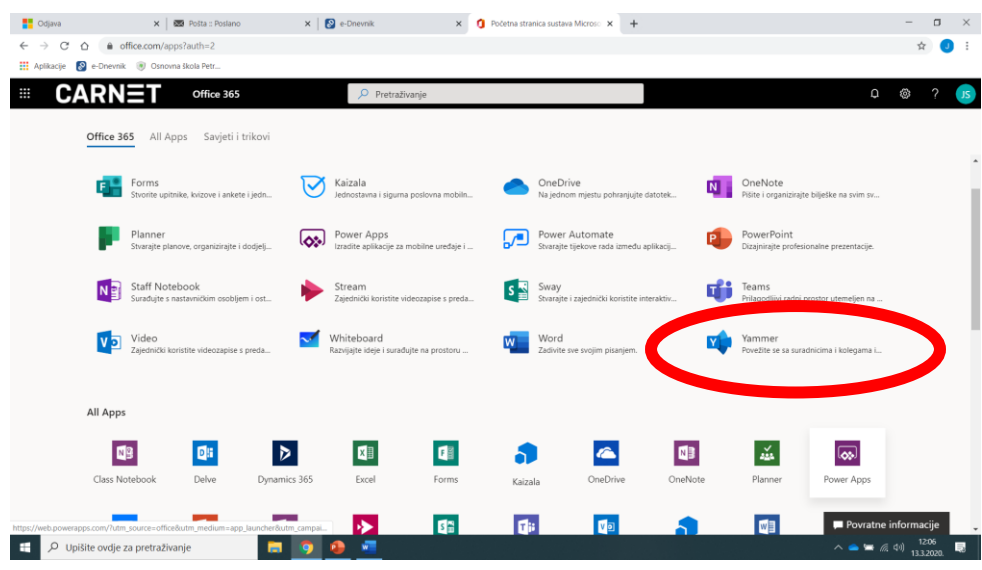

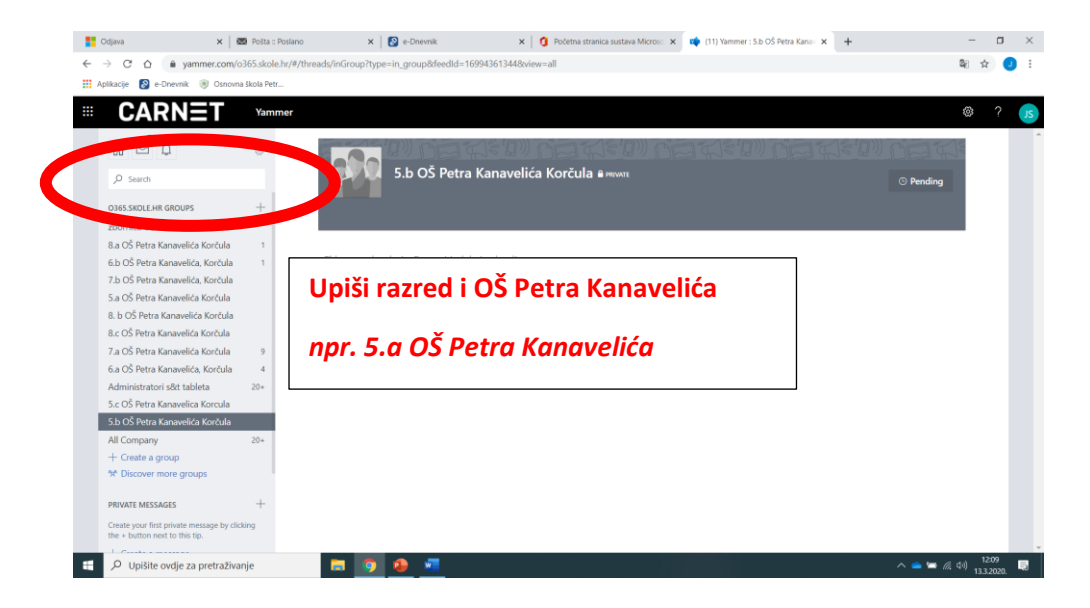

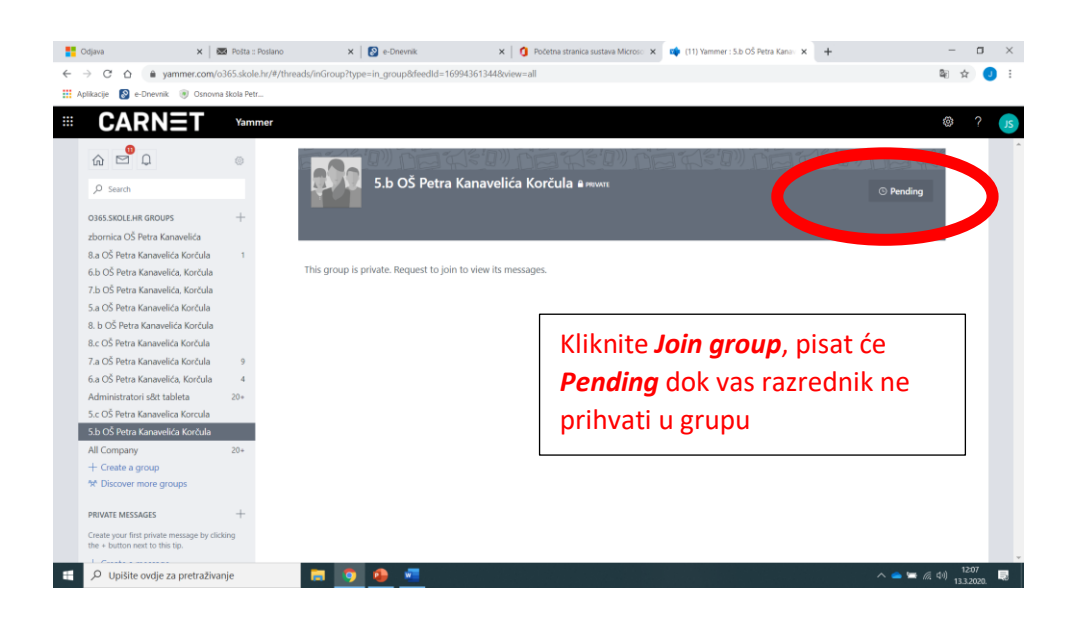